[Microsoft](http://goto.ozracingcorp.com/go.php?q=Microsoft Infopath 2007 User Guide Pdf) Infopath 2007 User Guide Pdf >[>>>CLICK](http://goto.ozracingcorp.com/go.php?q=Microsoft Infopath 2007 User Guide Pdf) HERE<<<

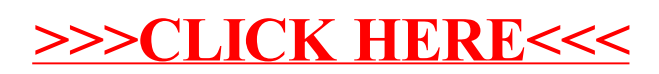